12/02/2021 SEI/ABC - 0016191817 - Errata

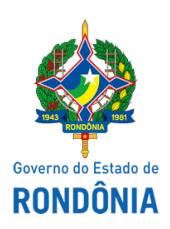

Superintendência Estadual de Compras e Licitações - SUPEL

## **ERRATA**

Superintendência Estadual de Licitações - SUPEL/RO PREGÃO ELETRÔNICO N.º **696/2020/SUPEL/RO.** PROCESSO ADMINISTRATIVO: **0049.331387/2020-49**

OBJETO: Registro de Preços para futura e eventual aquisição de material consumo, visando atender as necessidades das cirurgias bariátricas (Kit completo para cirurgia bariátrica, recarga para grampeador, sonda gástrica e outros) realizadas no centro cirúrgico do Hospital de Base **Dr. Ary Pinheiro-HBAP, por um período de 12 (doze) meses.**

A Superintendência Estadual de Licitações - SUPEL, através de sua Pregoeira nomeada por força da Portaria nº 129/2020/SUPEL-CI, publicada no DOE de 03.11.2020, vem neste ato informar ao público e, em especial, as empresas que adquiriram o edital da licitação o que segue:

**ONDE SE LÊ:** DATA DE ABERTURA: 24 de fevereiro de 2021

**LEIA-SE:** DATA DE ABERTURA: 25 de fevereiro de 2021

Eventuais dúvidas poderão ser sanadas junto a Pregoeira e equipe de apoio através do telefone (69) 3212-9271 pelo email [si](mailto:alfasupel@hotmail.com)gma.supel@gmail.com, no horário das 07h30min às 13h30min, de segunda a sexta-feira (Horário de Rondônia).

Porto Velho - RO, 12 de fevereiro de 2021.

## **NILSEIA KETES COSTA**

Pregoeira equipe SIGMA/SUPEL/RO

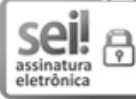

Documento assinado eletronicamente por **Nilseia Ketes Costa**, **Pregoeiro(a)**, em 12/02/2021, às 12:45, conforme horário oficial de Brasília, com fundamento no artigo 18 caput e seus §§ 1º e 2º, do [Decreto](http://www.diof.ro.gov.br/data/uploads/2017/04/Doe-05_04_2017.pdf) nº 21.794, de 5 Abril de 2017.

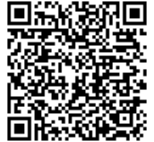

A autenticidade deste documento pode ser conferida no site [portal](http://sei.sistemas.ro.gov.br/sei/controlador_externo.php?acao=documento_conferir&id_orgao_acesso_externo=0) do SEI, informando o código verificador 0016191817 e o código CRC **C6B1E31E**.

Referência: Caso responda este(a) Errata, indicar expressamente o Processo nº 0049.331387/2020-49 SEI nº 0016191817